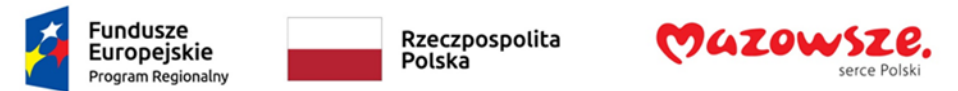

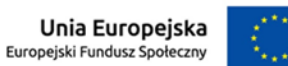

# Programy dla osób z niepełnosprawnościami

LIPIEC 2022

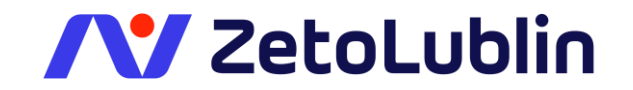

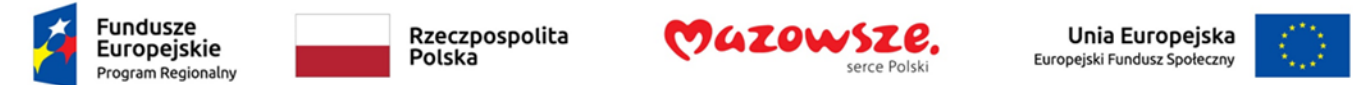

#### Narrator

Narrator to aplikacja czytająca zawartość ekranu wbudowana w system Windows 10, więc nie trzeba jej pobierać ani instalować.

Narrator odczyta w programie Outlook status wiadomości e-mail (nieprzeczytane, przesłane dalej itd.), nadawcę, temat i wszelkie inne cechy wiadomości e-mail, które są ważne lub unikatowe

Narrator automatycznie odczytuje strony sieci web, począwszy od góry.

Lupa, funkcja powiększania ekranu zawarta w systemie Windows 10, umożliwia teraz czytanie tekstu na głos.

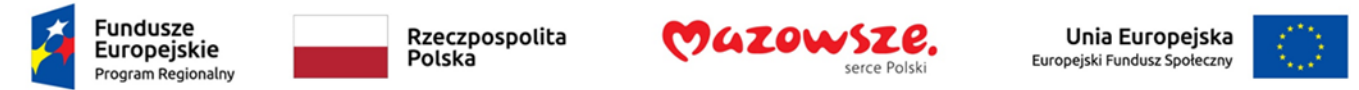

## NVDA (NonVisual Desktop Access) darmowy czytnik stron

Darmowy czytnik ekranu dla komputerów działających w oparciu o system operacyjny Microsoft Windows:

- wsparcie dla przeglądarek internetowych, poczty elektronicznej, czatów internetowych czy programów biurowych, w tym Word i Excel.
- Program NVDA może być instalowany bezpośrednio na komputerze, ale ma również możliwość uruchamiania w całości z pamięci USB lub innych nośników przenośnych.
- Wsparcie dla wielu monitorów brajlowskich.
- Łatwy w obsłudze, całkowicie udźwiękowiony instalator.
- czcionek, rozmiar, kolor i inne), informowanie o błędach ortograficznych.
- Automatyczne odczytywanie tekstu pod kursorem myszy
- Wbudowany syntezator mowy

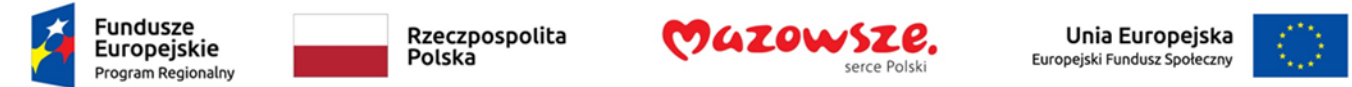

### JAWS, Job Access With Speech - płatny czytnik stron

Umożliwia bezwzrokową obsługę systemu operacyjnego, aplikacji systemowych, przeglądarek Mozilla Firefox i IE, a także wielu zaawansowanych programów.

Współpracuje z monitorami brajlowskimi w kilku trybach.

Umożliwia m.in. pisanie skryptów do wykonywania złożonych operacji przy pomocy skrótu klawiszowego, czytanie wyrażeń matematycznych, opisywanie obiektów graficznych.

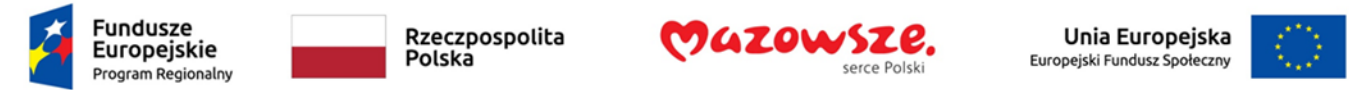

Programy powiększające / powiększająco-czytające zawartość ekranu

Zoomtext (płatny)

- Aplikacja powiększa i czyta wszystko, co znajduje się na ekranie komputera.
- Dostępna w dwóch wersjach: powiększającej i powiększającoczytającej.
- Zoomtext pozwala na powiększenie do 60 razy. Posiada 8 trybów wyświetlania obrazu i filtracji koloru, szereg mechanizmów zmiany kolorów, jasności i kontrastu.
- ◦Oferuje także wiele narzędzi do szybszego i łatwiejszego czytania dokumentów, stron internetowych i poczty elektronicznej

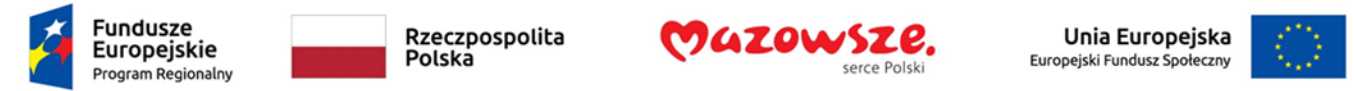

Programy powiększające / powiększająco-czytające zawartość ekranu

Supernova Magnifier to program powiększający. Supernowa Magnifier & Speech to program powiększająco czytający. Z obu wersji można korzystać przechowując je na USB. Pozwalają na powiększenie do 64 razy oraz zmianę kontrastu w kilku trybach.(Płatna)

Lupa systemu Windows Pozwala na powiększenie obrazu wyświetlanego na monitorze komputera w kilku trybach. Posiada opcję inwersji kolorów, zwiększenia kontrastu. (DARMOWA)

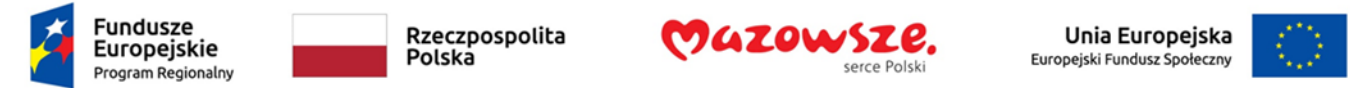

### Walidatory dokumentów w formacie PDF

Adobe Acrobat Pro: Program umożliwia podgląd wewnętrznej struktury znaczników oraz przeprowadzenia analizy dostępności w dokumencie PDF. Możliwe jest wygenerowanie raportu i poprawienie pliku pod względem dostępności.(Płatny)

PAC – PDF Accessibility Checker: Umożliwia sprawdzenie, czy dokument posiada wewnętrzną ukrytą strukturę znaczników, czy ma określony język i tytuł, czy elementy graficzne posiadają teksty alternatywne itp. Testuje poprawność nagłówków i tagów, kontrast tekstu, odstępy. (Darmowy)

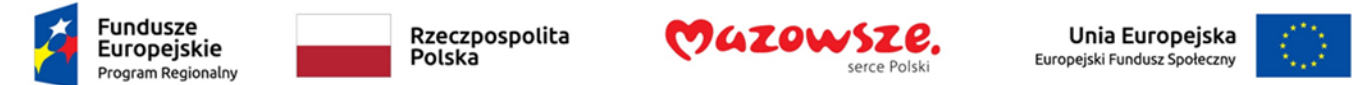

#### Analiza tekstu

LOGIOS (on-line) Logios sprawdza mglistość tekstu i podaje wynik, który określa minimalne wykształcenie, pozwalające na zrozumienie badanego tekstu.

JASNOPIS (on-line) Narzędzie mierzy zrozumiałość tekstu, wskazuje trudniejsze fragmenty, proponuje poprawki, określa minimalne wykształcenie, pozwalające na zrozumienie badanego tekstu. Jego zaletą jest możliwość wprowadzenia tekstu za pomocą adresu URL lub wybrania dokumentu z dysku komputera.